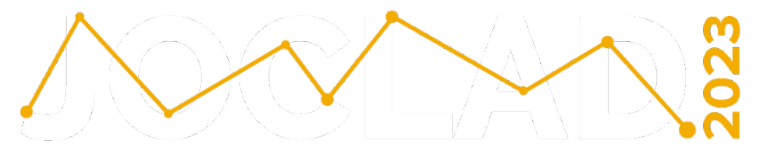

**XXX Jornadas de Classificação** e Análise de Dados

# **A comparison of some methods for clustering of variables of mixed types**

Ndèye Niang, Mory Ouattara, Gilbert Saporta

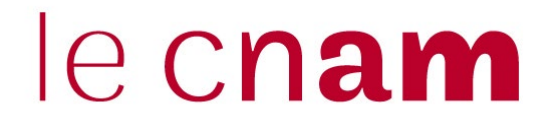

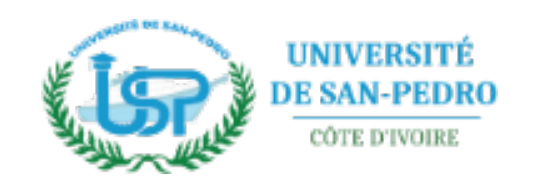

# **Outline**

- 1. Introduction and related works
- 2. RV coefficient, similarities and distances
- 3. Other clustering strategies 3.1 *p*-values (*likelihood linkage*) 3.2 *z*-scores or normal quantiles (« *valeurs-test* »)
- 4. Application to indoor air pollution
- 5. Conclusion and perspectives

### **1. Introduction and related works**

- Clustering variables: a neglected field
	- Few specific methods:
		- SAS ® Proc Varclus, a divisive algorithm
		- Likelihood linkage agglomerative methods (Costa Nicolau, F. and Bacelar-Nicolau, H., 1998)
	- Even less methods for mixed types variables (categorical and numerical)

• More attention was paid to factor analysis of mixed data:

$$
\max_{\mathbf{c}} \left( \sum_{j=1}^{J} r^2 \left( \mathbf{c}, \mathbf{x}_j \right) + \sum_{q=1}^{Q} \eta^2 \left( \mathbf{c}, \tilde{\mathbf{x}}_q \right) \right)
$$

Tenenhaus (1977), Escofier (1979), Saporta (1990), Kiers (1991), Pagès (2004)

- Clustering variables around latent components:
	- ClustVarLV (Vigneau & Qannari, 2003) for numerical variables
	- ClustOfVar (Chavent et al. 2012) for a mix of numerical and categorical variables inspired by PCAMIX (Kiers, 1991)

### **2. RV coefficient, similarities and distances**

• A particular Escoufier operator: projector associated to a data table **X***<sup>j</sup>*

$$
\mathbf{W}_{\!j}=\mathbf{X}_{j}\!\left(\mathbf{X}_{j}^{'}\mathbf{X}_{j}\right)^{\!-1}\mathbf{X}_{j}^{'}
$$

• RV between two data sets (Robert & Escoufier, 1976)

$$
RV = \frac{Trace(\mathbf{W}_{1}\mathbf{W}_{2})}{\sqrt{Trace(\mathbf{W}_{1})^{2} Trace(\mathbf{W}_{2})^{2}}}
$$

- Two cases :
	- **X** associated to a single numerical variable: a unicolumn matrix **x**
	- **X** associated to a categorical variable with *m* categories : a binary indicator matrix

100 . . . 010  $\begin{pmatrix} 1 & 0 & 0 \end{pmatrix}$  $\begin{vmatrix} 1 & 3 & 3 \ 1 & 1 & 1 \end{vmatrix}$  $\mathbf{X} = \begin{bmatrix} . & . & . \\ 0 & 1 & 0 \end{bmatrix}$ 

- Three *RV* coefficients:
	- Between two numerical variables:  $RV = r^2$
	- Between a numerical and a categorical variable: *RV*

$$
RV = \frac{\eta^2}{\sqrt{m-1}}
$$

• Between two categorical variables:

$$
RV = \frac{\phi^2}{\sqrt{(m_1 - 1)(m_2 - 1)}}
$$

Tschuprow's *T*<sup>2</sup>

- *RV* coefficients provide comparable measurements between numerical and categorical variables
- Matrix of *RV* coefficients is positive definite like a correlation matrix
- 1- *RV* is an euclidean distance between variables of mixed types.

*NB all values between 0 and 1*

• Hence the possibility to perform euclidean clusterings by *k*-means or Ward's hierarchical algorithm (Qannari, Vigneau & Courcoux, 1998)

### A toy example (Qannari, Vigneau & Courcoux, 1998)

• Sensory evaluation of the aromatic characteristics of 26 lots of apples of the Cox variety (14 quantitative descriptors) under different storage conditions (3 qualitative variables).

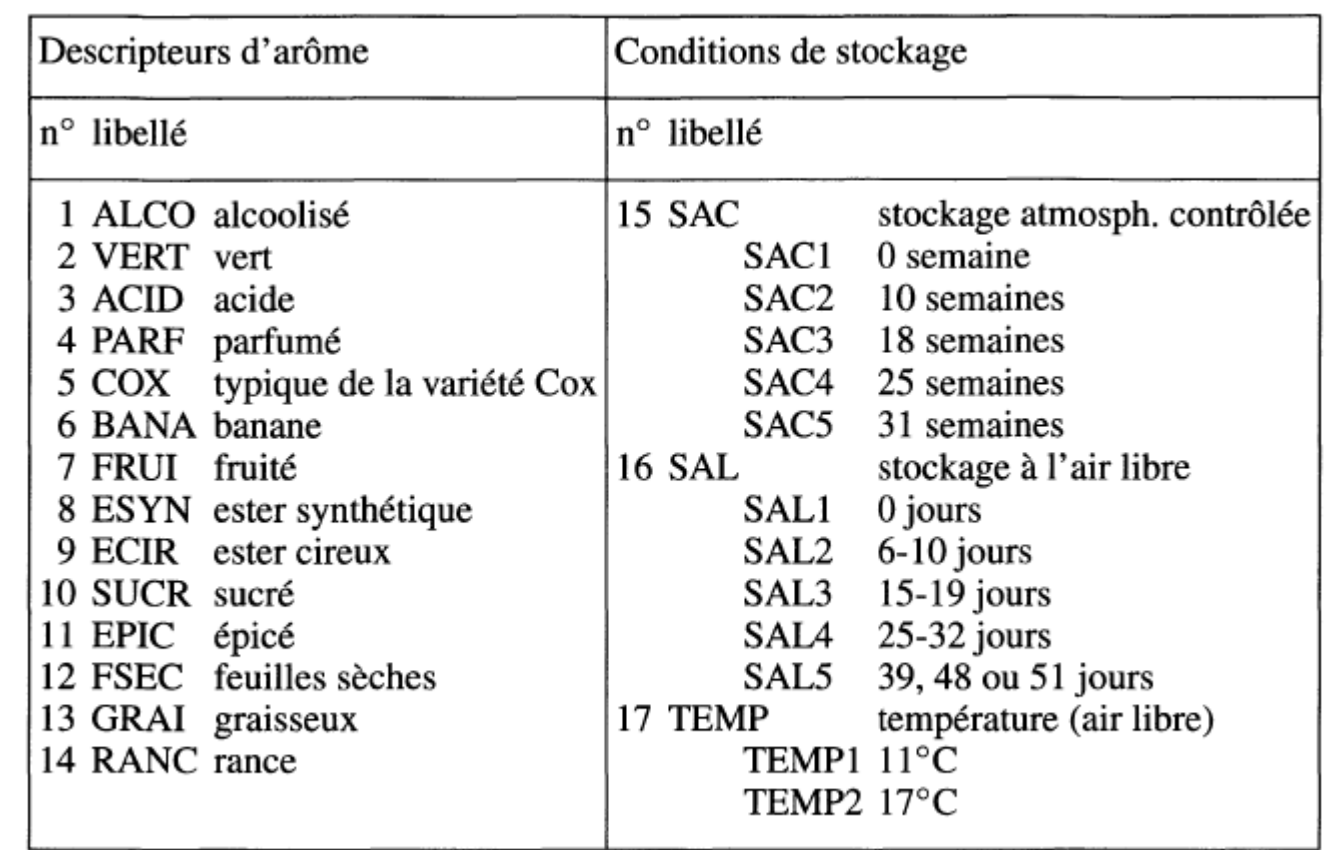

### The distance matrix of *1-RV* coefficients

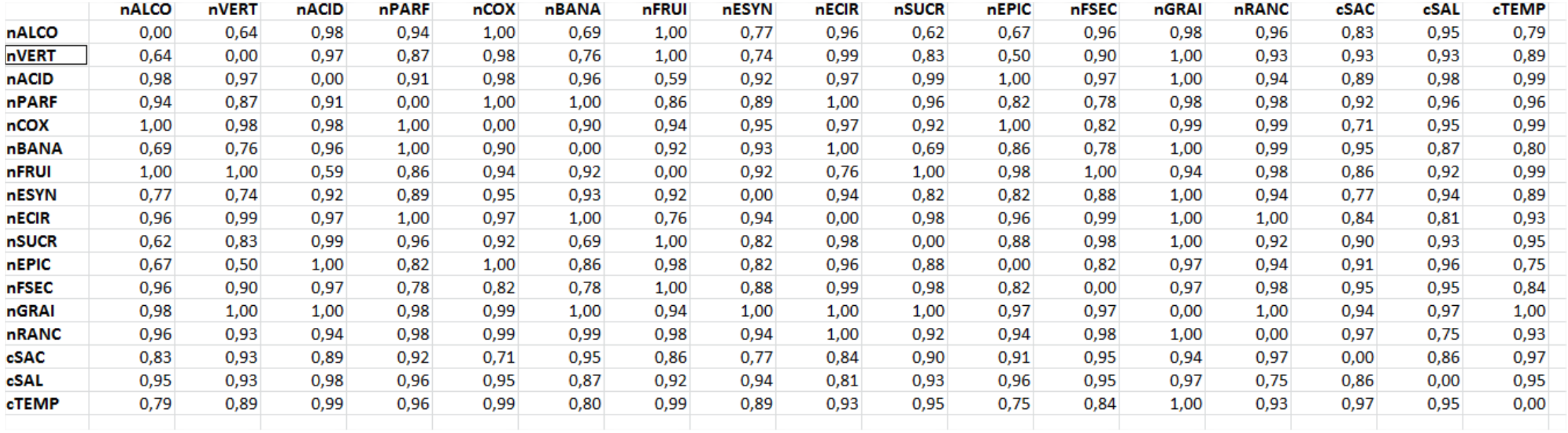

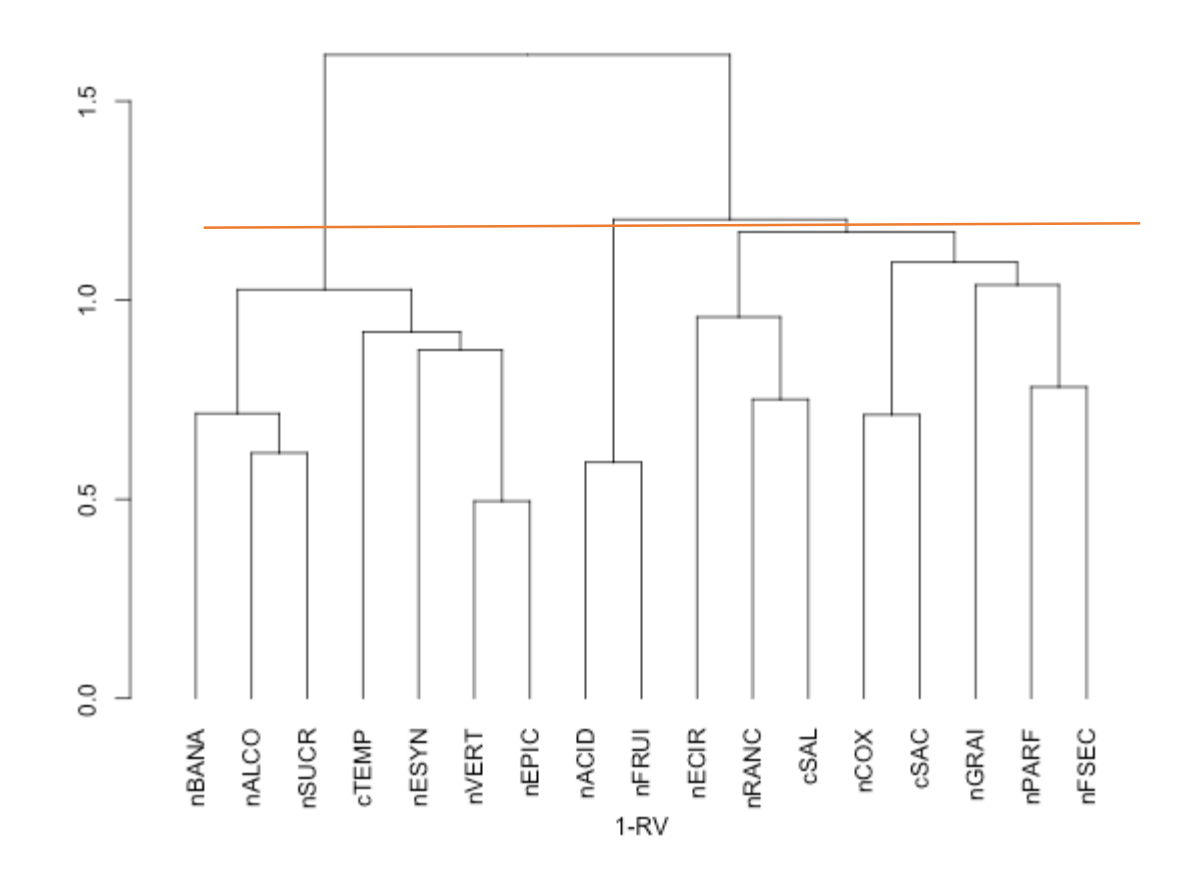

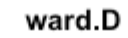

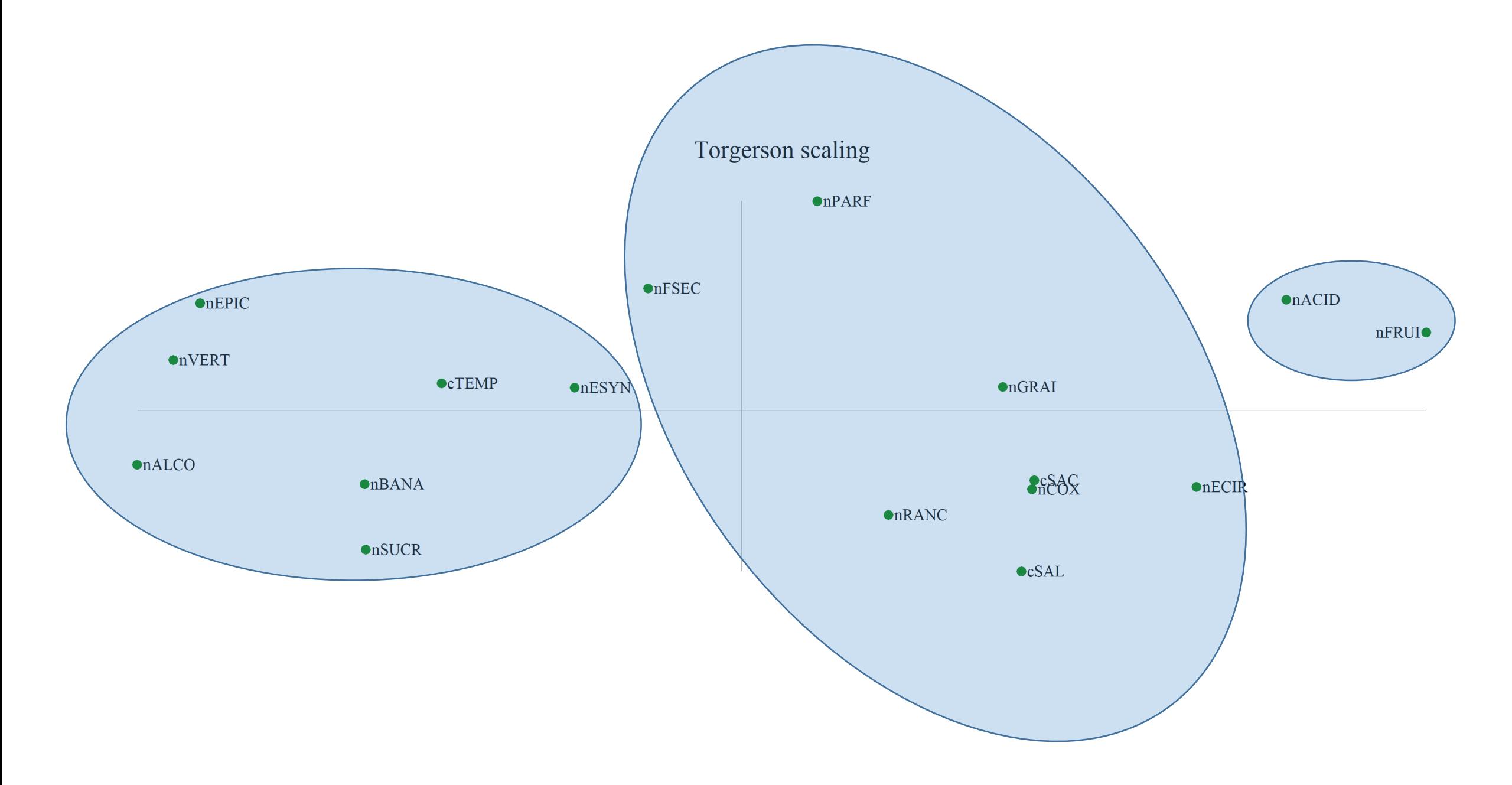

### Cautions

- In factor analysis and clustering around components, categorical variables with a large number of modalities may have more influence than binary or numerical variables
- *RV* is less sensitive, but dividing by the square root of the degree of freedom does not completely correct the effect of the number of categories

# **3. Other clustering strategies**

### 3.1 *p*-values

- Change the *1-RV* coefficients into the *p*-values of the independence tests associated to  $r^2$  ,  $\chi^2$  (for square Tschuprow ), or Anova F (for  $\eta^2$ )
- *p*-values no longer depend on the degrees of freedom
- *p*-values provide a dissimilarity matrix
- Complete linkage algorithm is close to the AVL probabilistic approach (Lerman, 1973 and Nicolau & Bacelar-Nicolau, 1998)

### *P*-value matrix

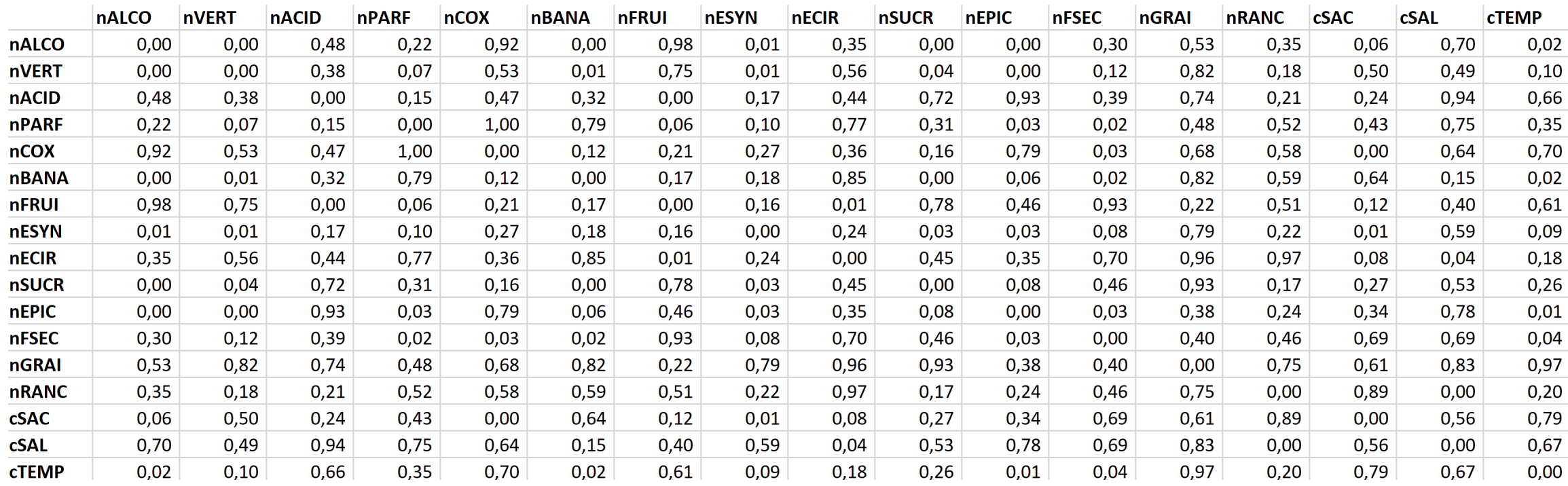

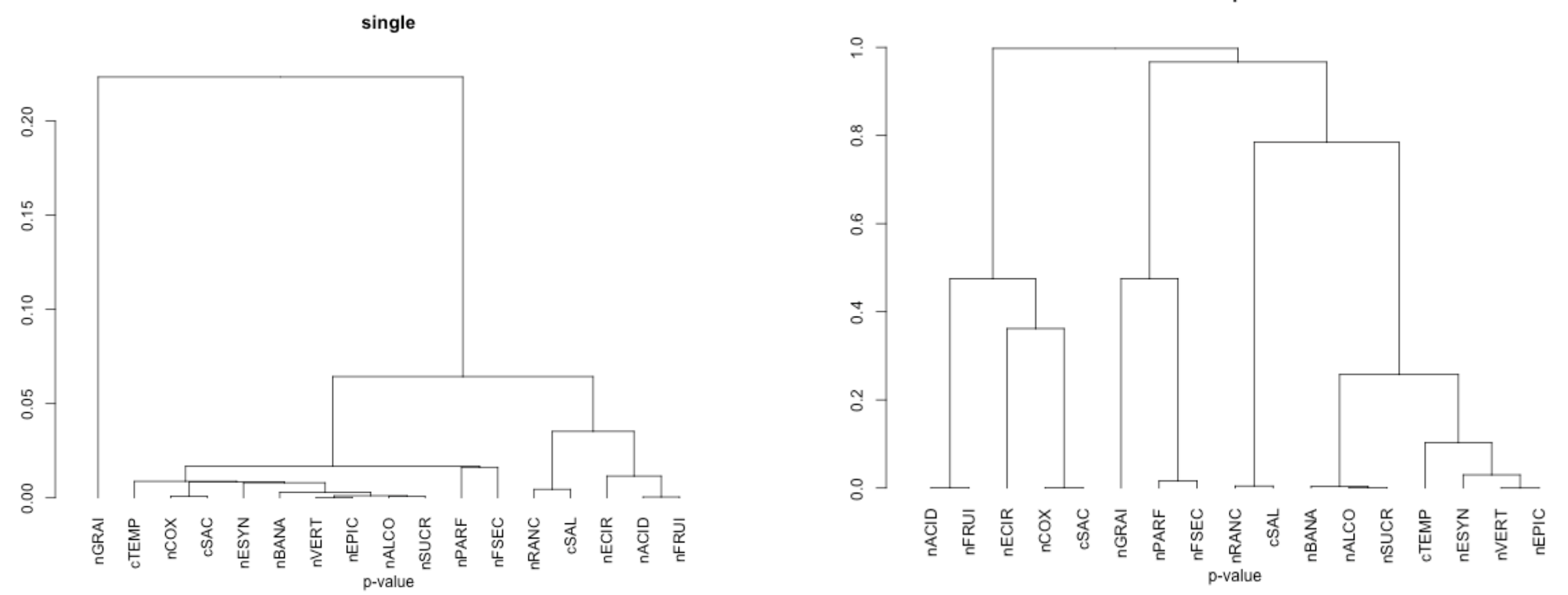

complete

- 3.2 *z*-scores or normal fractiles (« *valeurs-test* »)
- When the number of observations is very large, all *p*-values are close to zero (paradox of large samples) and are no longer usable.
- Our proposal: replace the *p*-values by the associated normal *z*-score

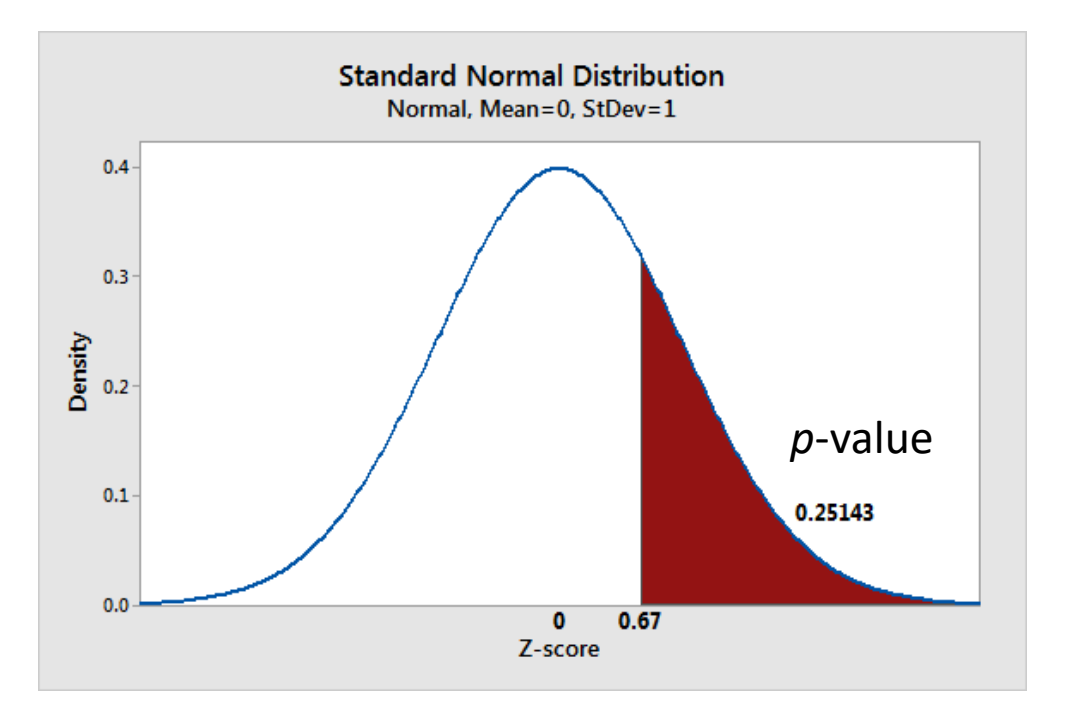

A universal measure of the strength of a link expressed in number of standard deviations « test value » of SPAD (Morineau,1991) *z*-scores are dissimilarities

### Z-scores or normal fractiles

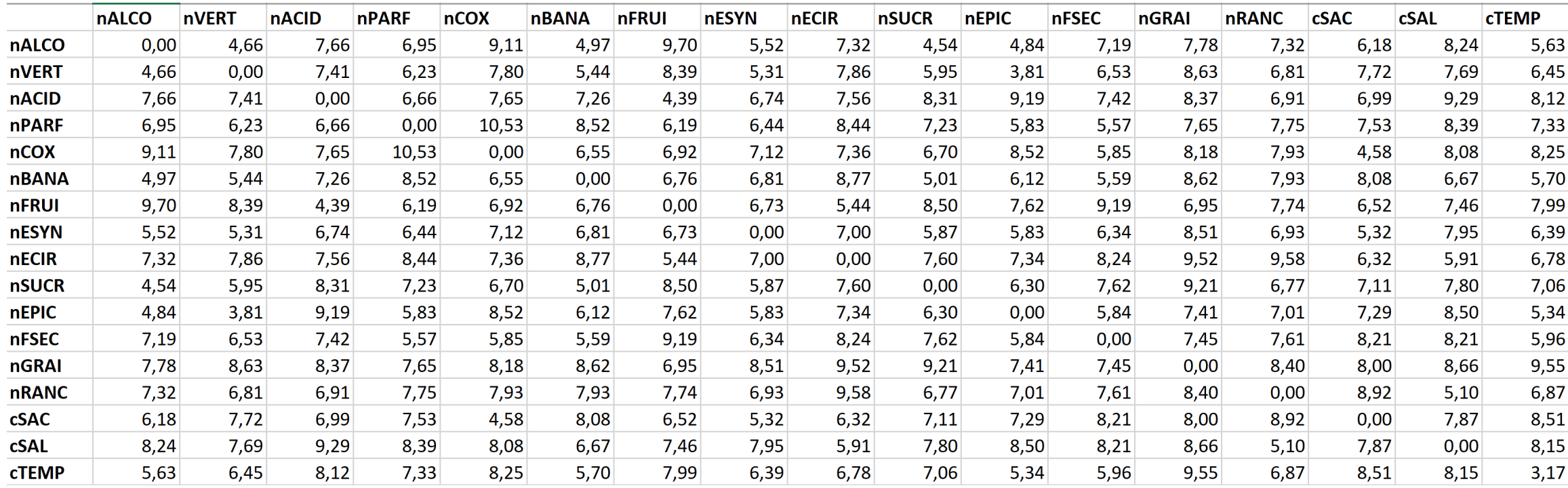

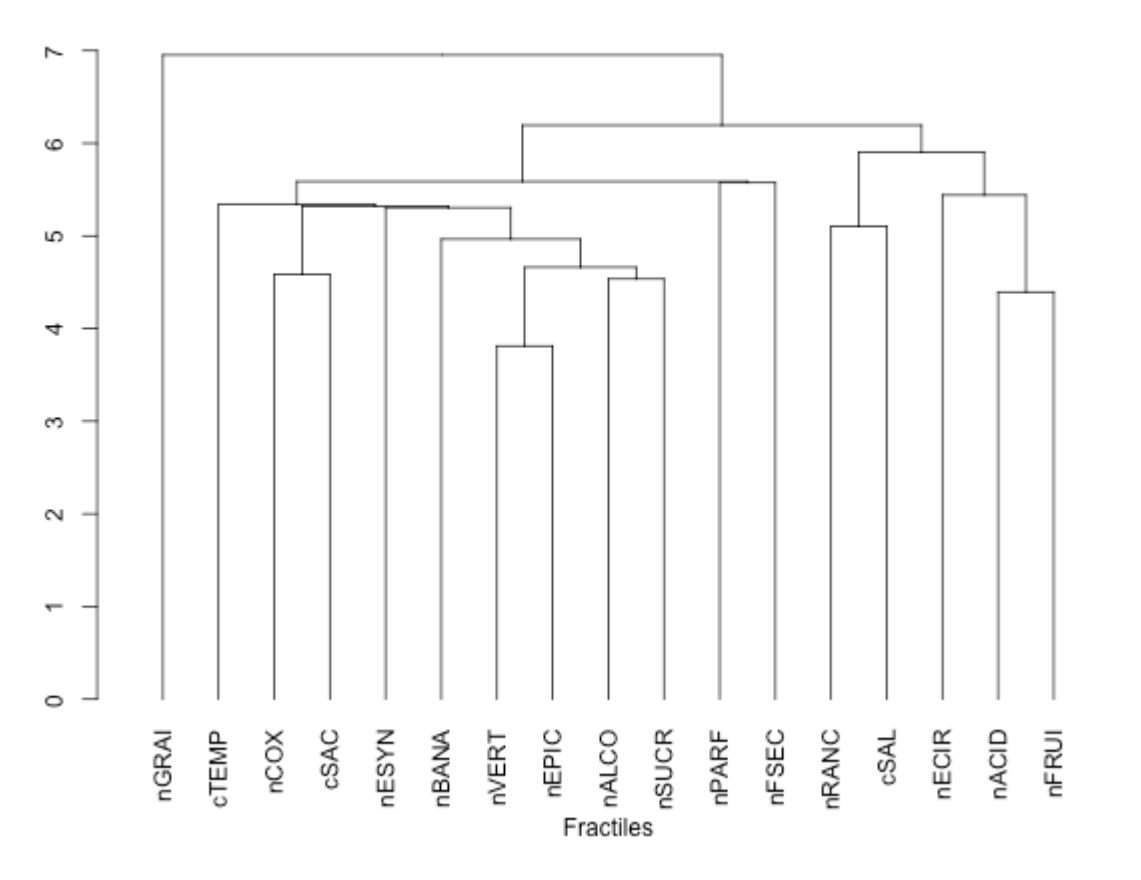

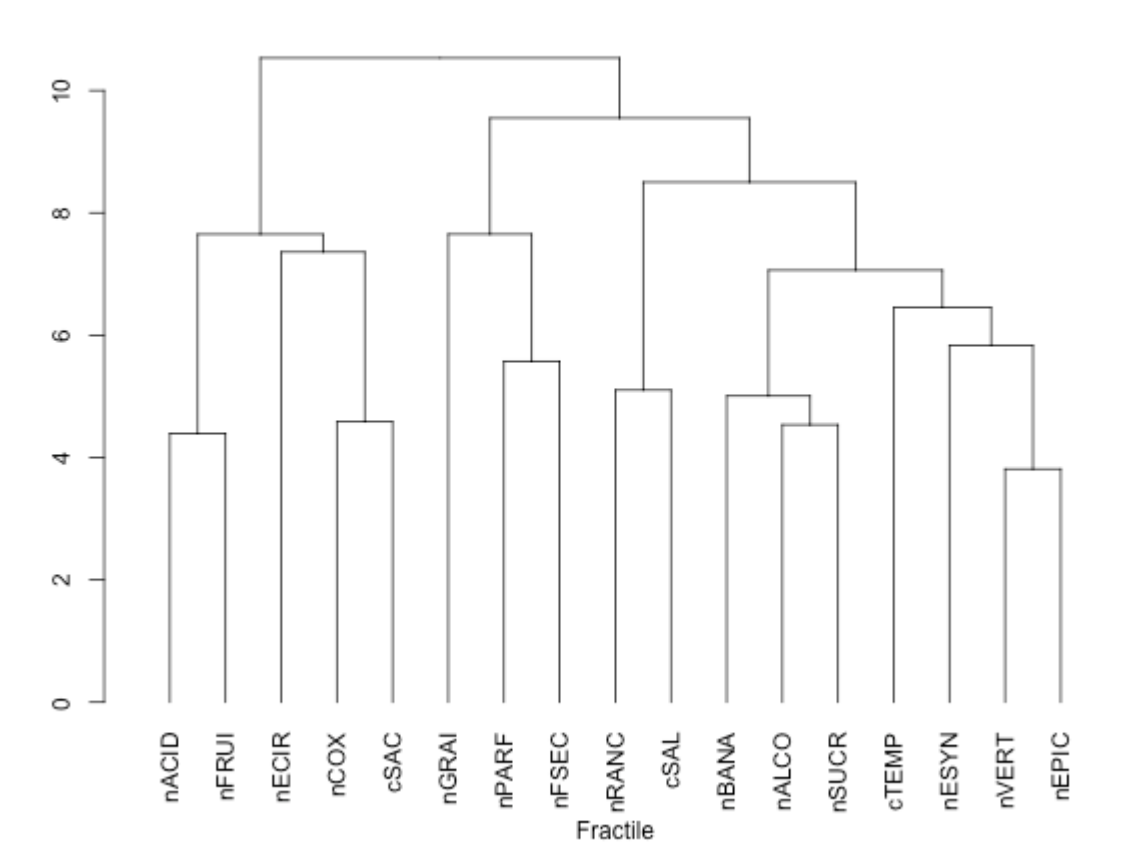

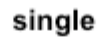

complete

### **Spearman's correlations between ultrametrics**

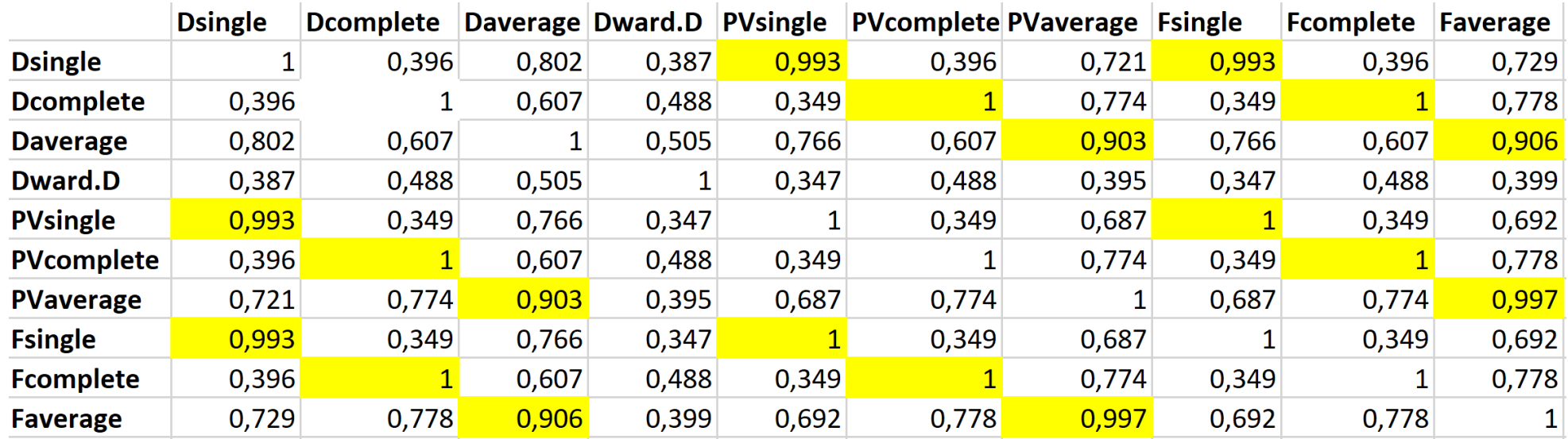

#### **Rand index between partitions**

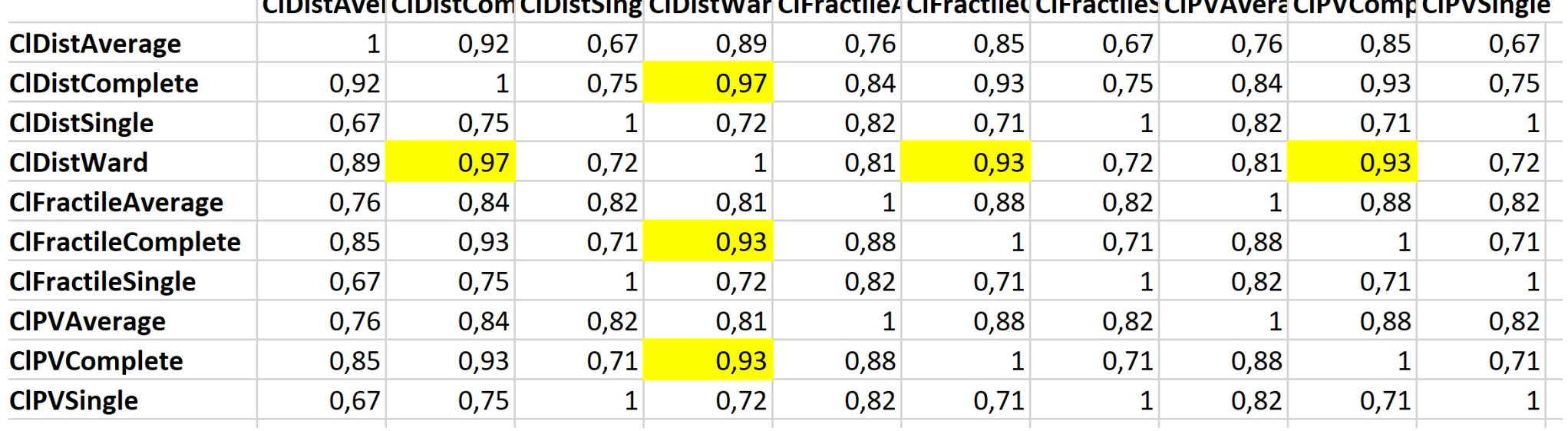

#### CIDistMay CEus stile d CIEus stile d CIEus stile d CIDI (Assemble DNACeus d'OIDI (Cine)  $CIR:AR$  $CIRLAC$  $CIRL1C1$

# **4. Application to indoor air pollution**

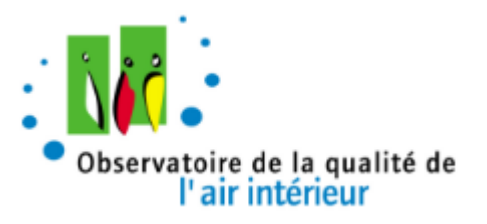

- A sample of 567 dwellings representative of the 24 million primary residences in mainland France collected by The Indoor Air Quality Observatory (OQAI).
- Objective: to draw up a state of the air pollution in the habitat
- 28 variables collected according to 3 criteria (blocks):
	- Housing (L) : 6 variables (2 numerical, 4 categorical)
	- Household (M) : 8 variables (5 numerical, 3 categorical)
	- Habit (H): 14 variables (7 numerical, 7 categorical)
- The names of the variables begin with **n** for the numerical, variables and **c** for the categorical variables followed by the letter of the block (L, M or H).
- Examples:
	- **nL\_HSRF** : What is the average height of the rooms in your dwelling, apart from the professional rooms and the annex rooms? (cm)
	- **nL\_NIACe1** : Age of the building or dwelling
	- **cL\_CHEM1** : Does your home have a chimney (Yes or No)…
- **nM\_Age :** Age of the person (in years)
- **nM\_Revenu :** Household income
- **nM\_Inf10 :** Number of children under 10 years old
- **nM\_NbP :** Number of people
- **cM\_DipMax** : Highest degree obtained
- **cM\_TProf** : Type of occupation
- **nH\_ACTIVITE** : frequency of general cleaning
- **nH\_ICOS1 à nH\_ICOS5 :** Various forms of cleaning
- **cH\_QPD2b** : During the week, did you use any OTHER TYPE OF DEODORIZER in your home?
- **cH\_Fumeursn** : Do any members of the household smoke inside your home?
- **cH\_QPV** : How many plants do you have in your home?

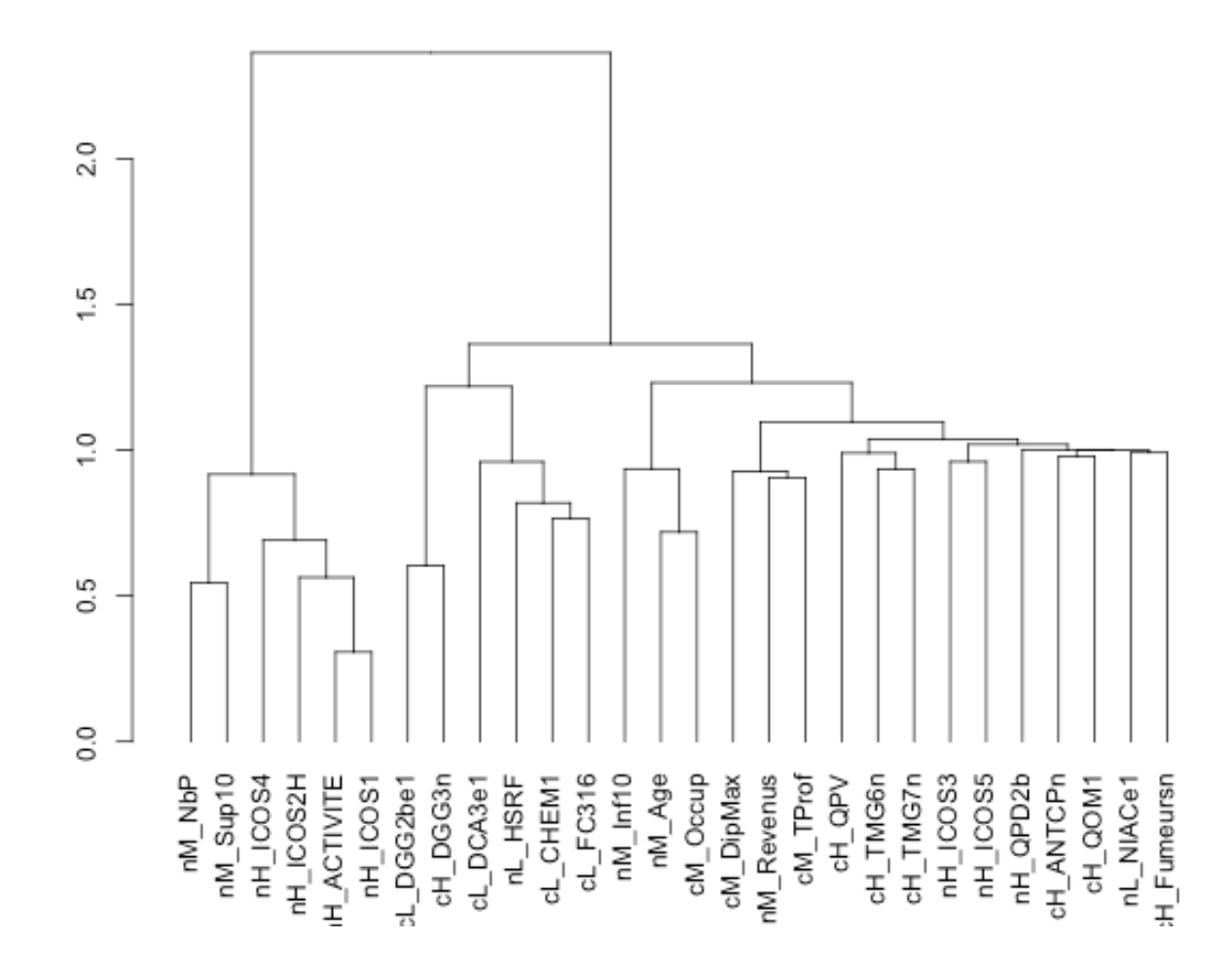

ward.D 1-RV

#### **Single and complete linkage on p-values dissimilarities**

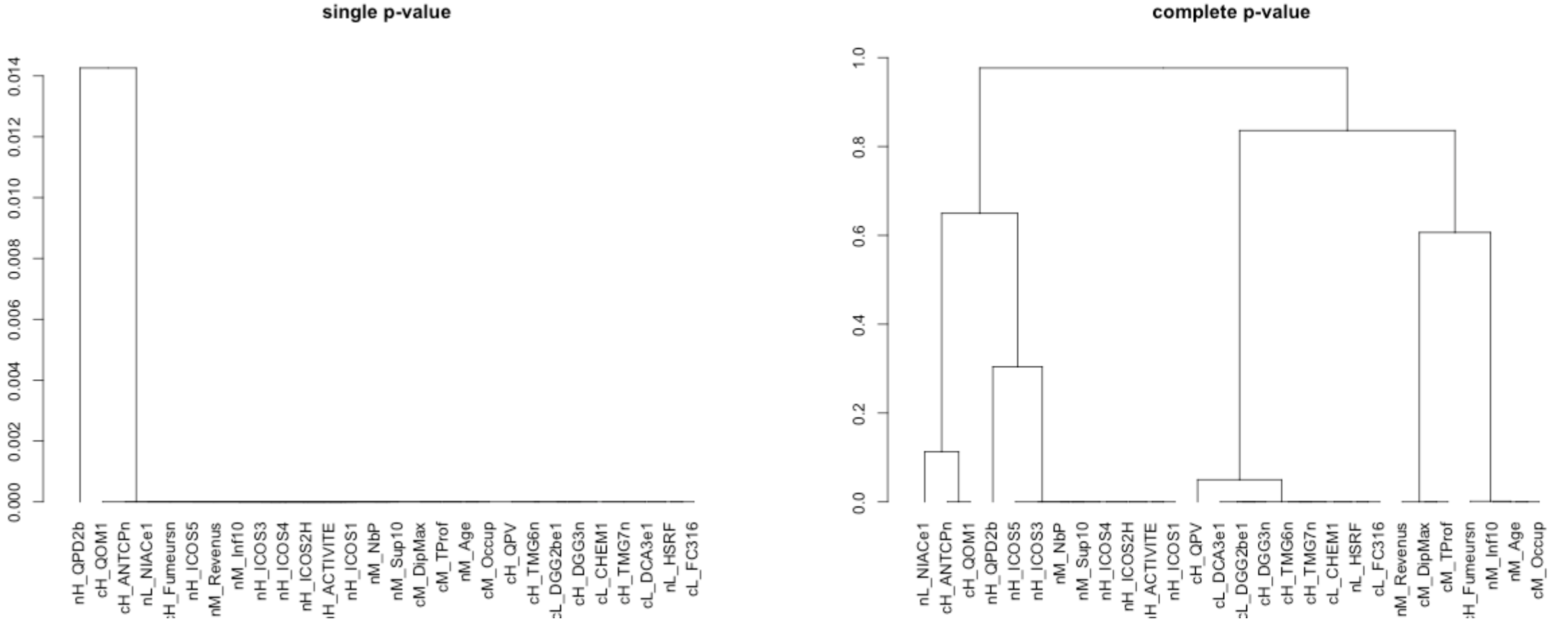

complete p-value

JOCLAD 2023, Viana do Castelo 24

#### **Single and complete linkage on z-scores dissimilarities**

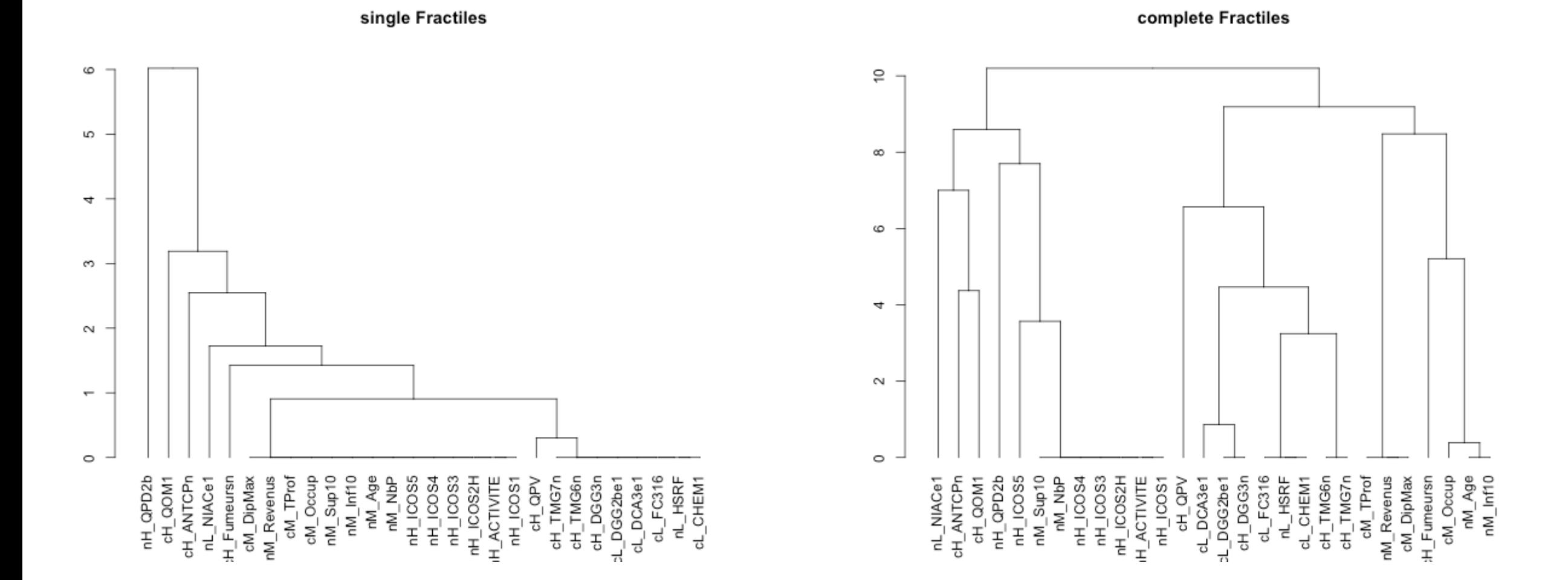

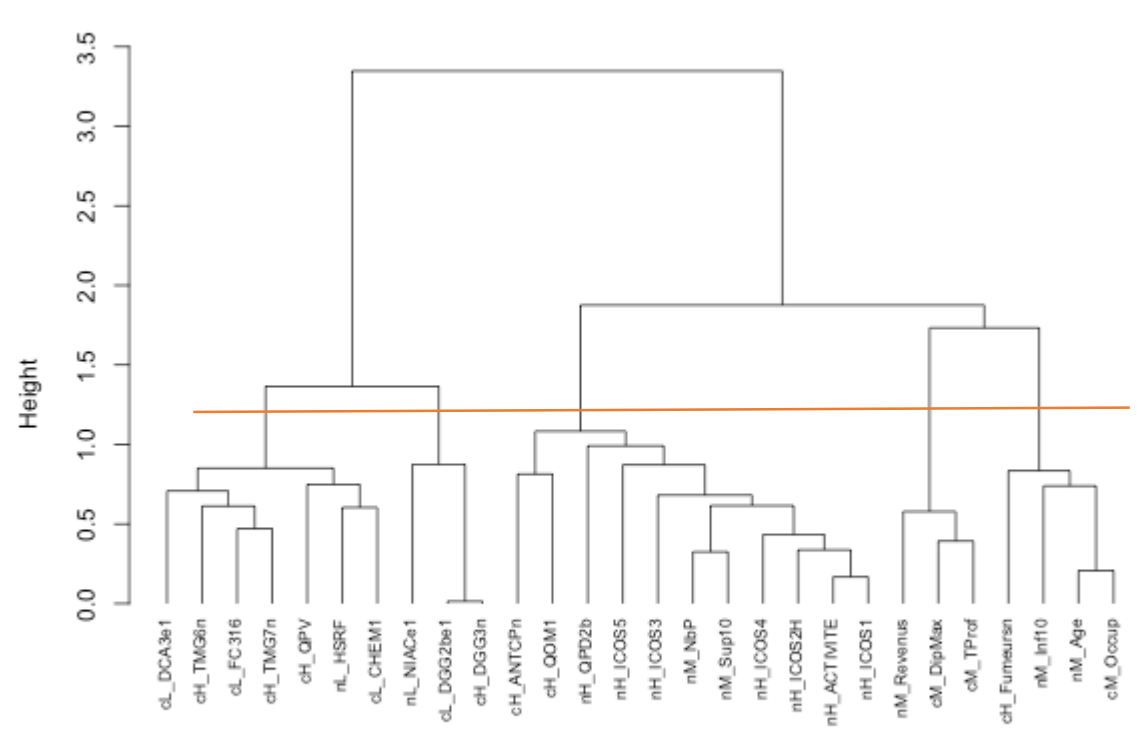

ClustofVar

Gives a partition in 5 clusters very close to the ones given by complete linkage with p-values or z-scores dissimilarities

#### **Rand index between partitions**

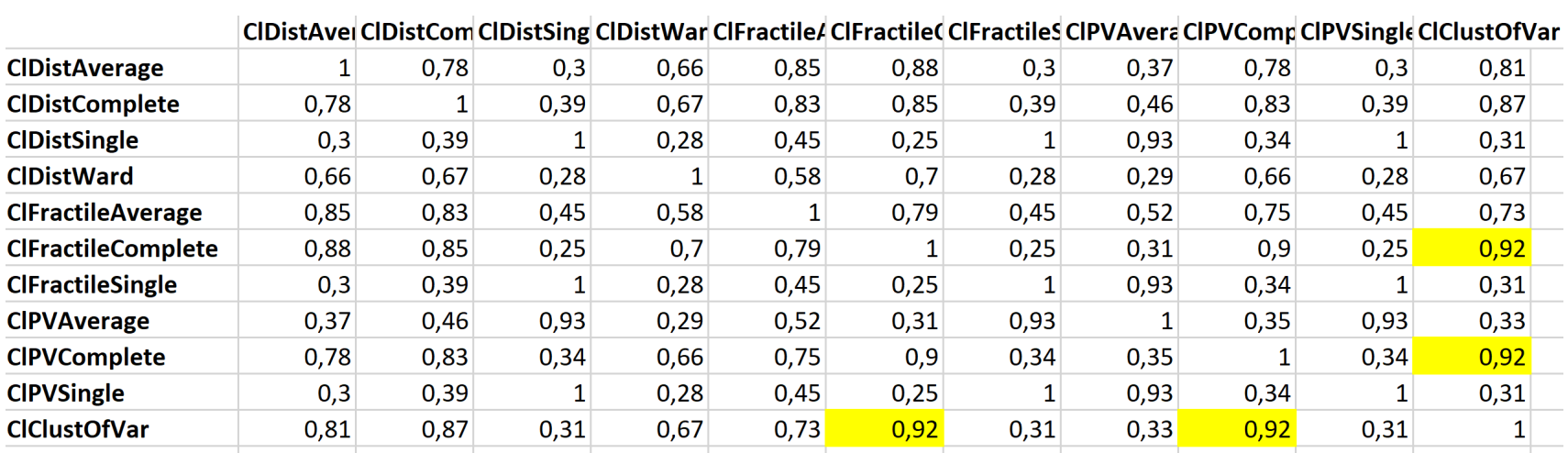

#### **Spearman's correlations between ultrametrics**

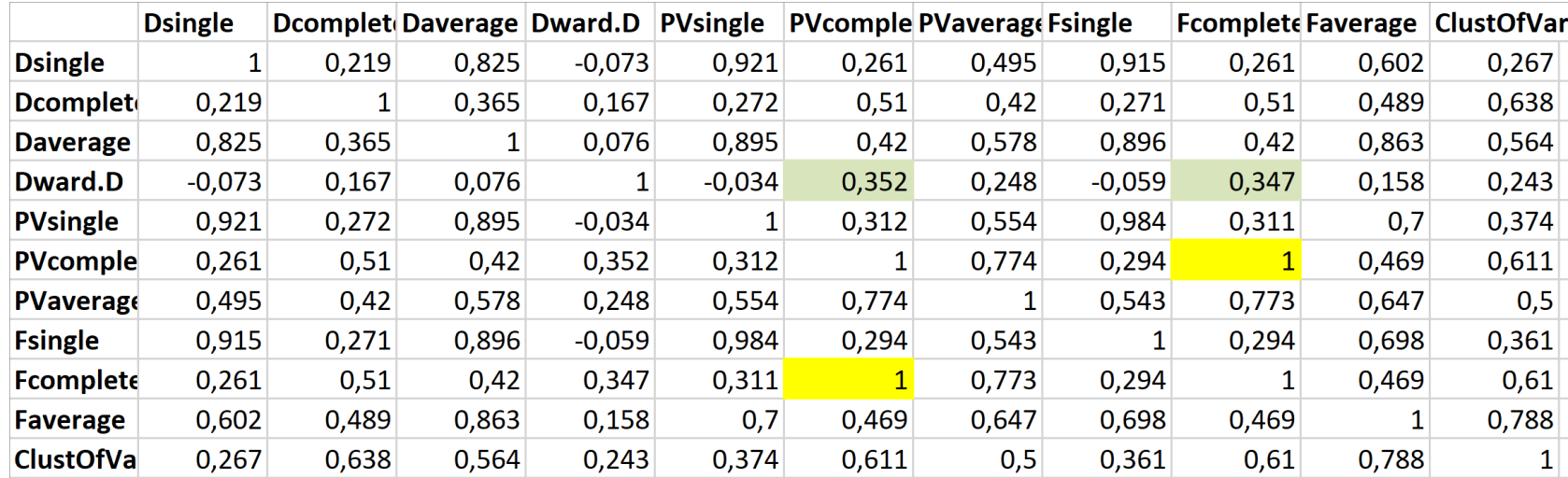

- Dendrograms give partitions with 3 to 5 clusters which come from different blocks and include variables of different nature
- For the partitions with 5 clusters
	- Cluster 2 groups together the existence of an adjoining garage (**n**L\_DGG2be) and Age of building from the **Dwellings block** with the number of times you park your car there (**c**H\_DGG3n) from the **Habit block**
	- Cluster 4 includes the highest degree (**c**M\_dipMax) with the household income (**n**M\_Rev) and type of occupation of the household database (**c**M\_TProf) of the same **Household block**

# **5. Conclusion and perspectives**

- Ward's hierarchical clustering associated with RV coefficients gives satisfactory results
- Dissimilarities based upon p-values or z-scores should be used with complete linkage and give similar results
- Clustering aroung latent components still a serious competitor
- Validation needed:
	- benchmarks ?
	- simulations

### **References**

- Chavent, M. , Kuentz-Simonet, V. , Liquet, B. and Saracco, J., ClustOfVar: An R package for the Clustering of Variables. *Journal of Statistical Software*, **50**(13):1–16, 2012.
- Costa Nicolau, F. and Bacelar-Nicolau, H., Some trends in the classification of variables. In C. Hayashi, ed.,<br>Data Science, Classification, and Related Methods. Proceedings of the Fifth Conference of the IFCS, Kobe, 89–98. Springer, 1998.
- Escofier, B., Traitement simultané de variables qualitatives et quantitatives en analyse factorielle, *Cahiers de l'Analyse des Données*, **4**, 137-146, 1979.
- Kiers, H., Simple structure in component analysis techniques for mixtures of qualitative and quantitative variables, *Psychometrika,* **56**, 197-212, 1991.
- Kirchner S, Mandin C, Derbez M, Ramalho O, Riberon J, Dassonville C, Lucas J.P et Ouattara M. Qualité d'air intérieur, qualité de vie. 10 ans de recherche pour mieux respirer, Observatoire de la qualité de l'air intérieur, *CSTB*. 212 p, 2011.
- Lerman, I. C., Etude distributionnelle de statistiques de proximité entre structures finies de même type;<br>application à la classification automatique. Cahiers du Bureau universitaire de recherche opérationnelle<br>Série Reche
- Morineau, A., SPAD.N logiciel pour l'analyse statistique des données, *Modulad-Le Monde des Utilisateurs de L'Analyse des Données*, **6**, 27-60, 1991.
- Qannari, E.M. , Vigneau, E. and Courcoux, Ph., Une nouvelle distance entre variables. Application en classification. *Revue de Statistique Appliquée,* **46**(2):21–32, 1998.
- Pagès, J., Analyse factorielle de données mixtes, *Revue de Statistique Appliquée*, **52**(4), pp. 93-111, 2004.
- Robert, P. and Escoufier, Y., A unifying tool for linear multivariate statistical methods: the RV-coefficient*. Applied Statistics*, **25**(3):257–265, 1976.
- Saporta, G., Quelques applications des opérateurs d'Escoufier au traitement des variables qualitatives. *Statistique et analyse des données*, **1**(1), 38-46, 1976.
- Saporta, G., Simultaneous analysis of qualitative and quantitative data. In *Atti della XXXV Riunione Scientifica, Societa Italiana di Statistica*, Padova, Italy, **1**, 62–72, 1990.
- SAS Institute Inc., The VARCLUS Procedure , *SAS/STAT Software 15.2 User's Guide,* SAS Institute Inc., Cary, NC, 2020.
- Tenenhaus, M., Analyse en composantes principales d'un ensemble de variables nominales ou numériques. *Revue de Statistique Appliquée*, **25**(2):39–56, 1977.
- Vigneau, E. and Qannari, E.M., Clustering of variables around latent components. *Communications in Statistics-Simulation and Computation*, **32**(4):1131–1150, 2003.